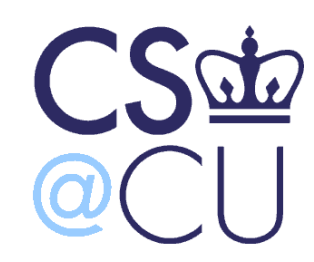

C

## COMSW 1003-1

# Introduction to Computer Programming in **C**

Lecture 3

Spring 2011

1

#### Instructor: Michele Merler

http://www1.cs.columbia.edu/~mmerler/comsw1003-1.html

# Today

- Computer Architecture (Brief Overview)
- "Hello World" in detail
- C Syntax
- Variables and Types
- Operators
- printf (if there is time)

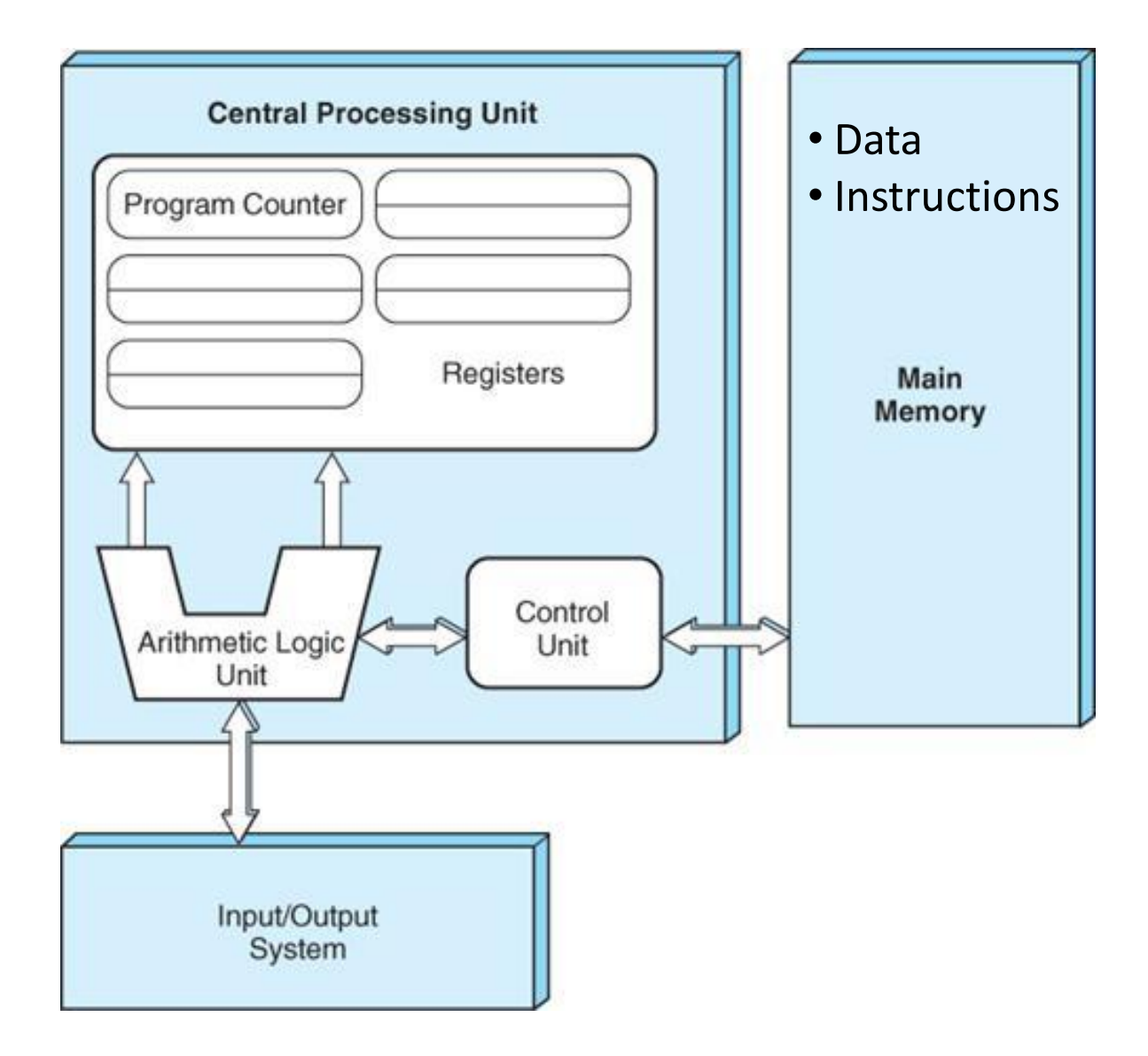

C

## Computer Memory Architecture

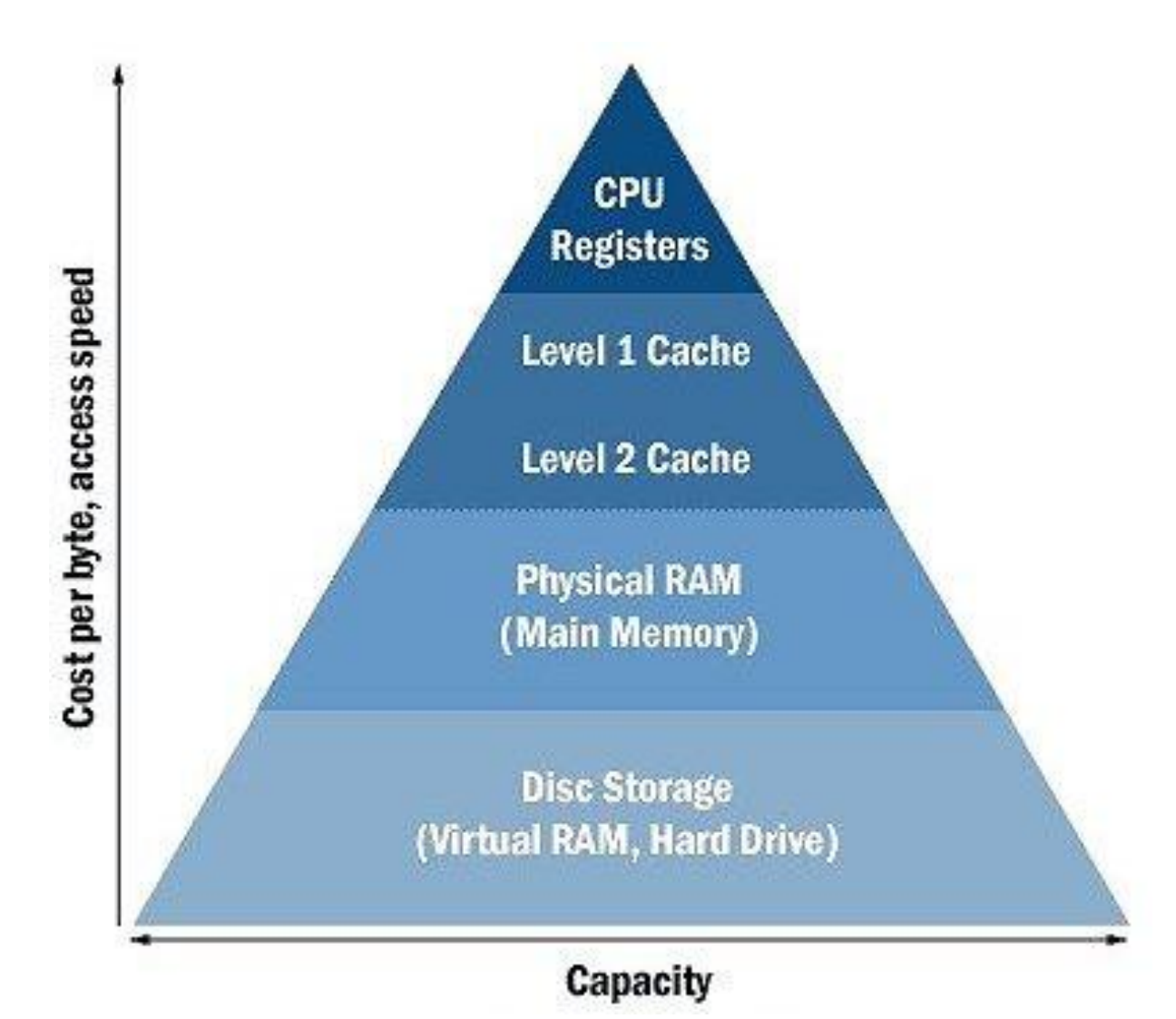

 $\mathsf H$ 

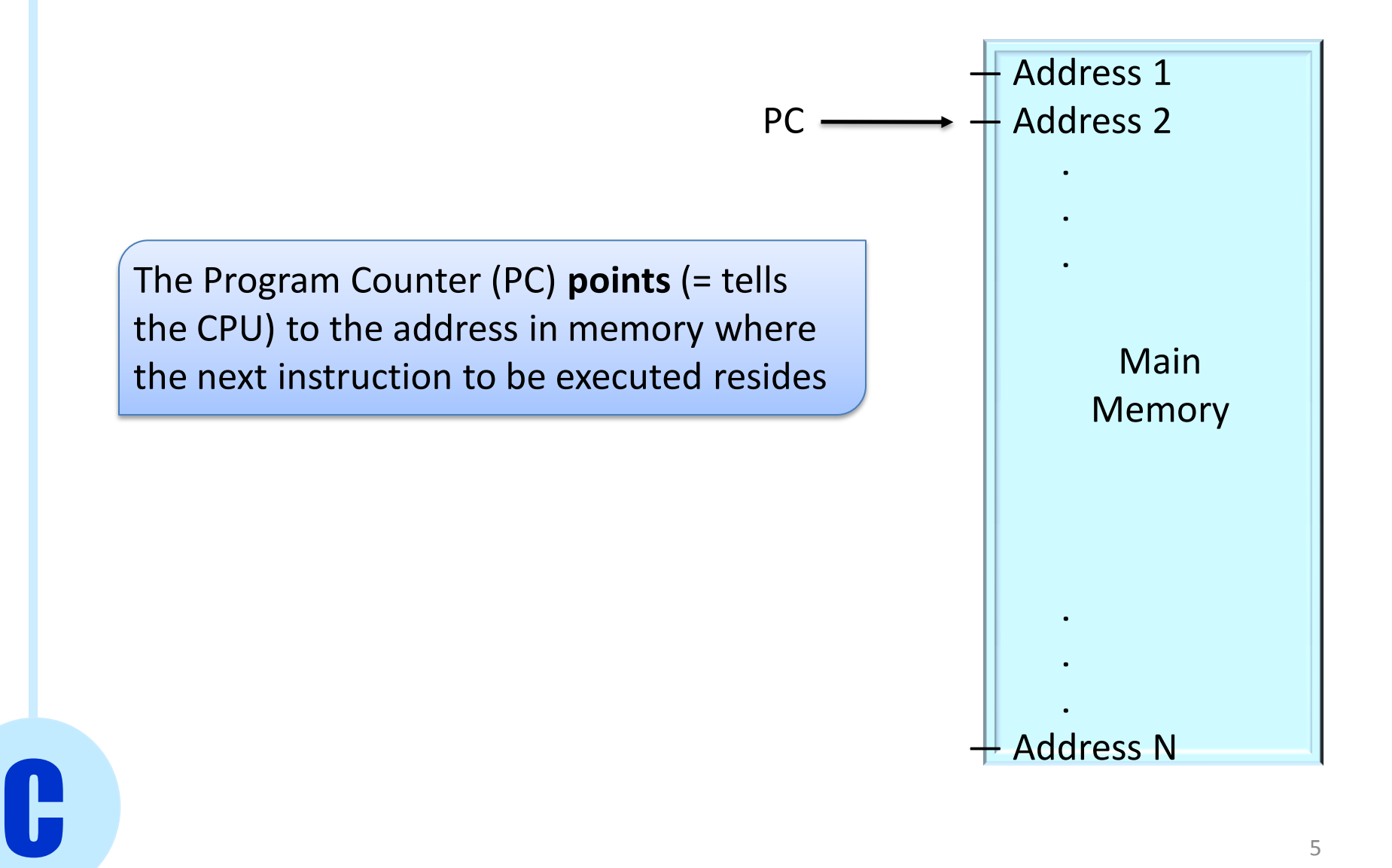

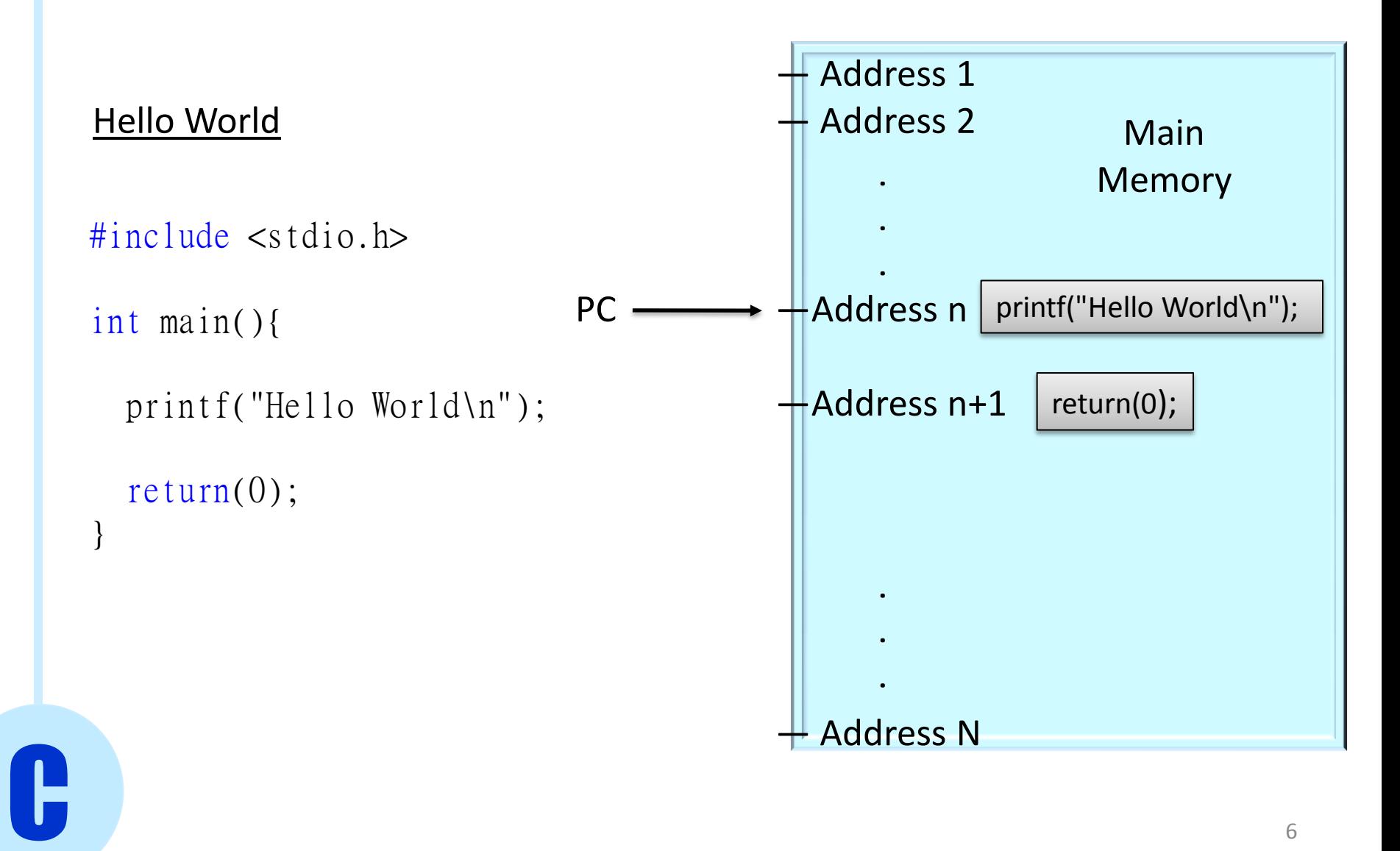

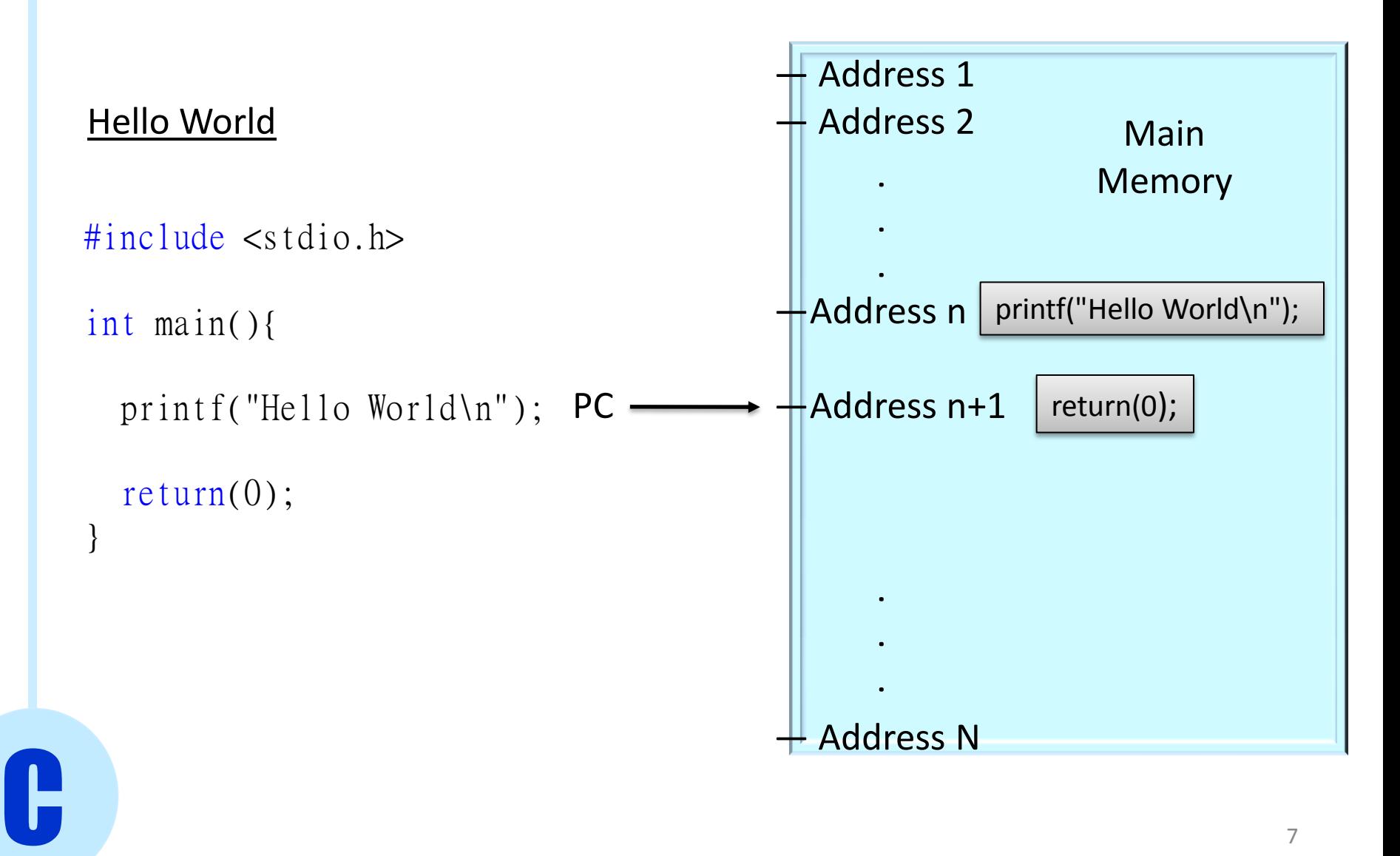

## The Operating System

C Operating System (OS) Program Hardware User • Windows • Unix • Mac OS • Android • Linux • Solaris • Chrome OS • Manages the hardware • Allocates resources to programs • Accommodates user requests First program to be executed when computer starts (loaded from ROM) 8

#### C Hello World #include <stdio.h> int main(){ printf("Hello World\n"); return(0); } Global Definitions Body of function  $f(x) = \begin{bmatrix} 0 & x \end{bmatrix}$  single statements Function definition: •It's called *main* •It does not take any input ( ) •It returns an integer External Header (standard C library containing functions for Input/Output )

## C Syntax

- Statements
	- one line commands
	- always end with ;
	- $-$  can be grouped between  $\{ \}$
	- spaces are not considered
- Comments

\*/

- // single line comment
- /\* multiple lines comments

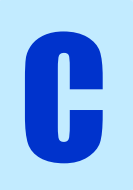

## Hello World + Comments

```
/* 
 * My first C program
 */
#include <stdio.h>
int main(){
```
C

}

printf("Hello World\n"); return(0); // return 0 to the  $OS = OK$ 

## Variables and types

• **Variables** are placeholders for values

int  $x = 2$ ;

 $x = x + 3$ ; // x value is 5 now

- In C, variables are divided into **types**, according to how they are **represented in memory** (always represented in binary)
	- **int**
	- **float**
	- **double**
	- **char**

C

## Variables Declaration

- Before we can use a variable, we must **declare** (= create) it
- When we declare a variable, we specify its **type** and its **name**

```
int x;
float y = 3.2;
```
- Most of the time, the compiler also **allocates memory**  for the variable when it's declared. In that case **declaration = definition**
- There exist special cases in which a variable is declared but not defined, and the computer allocates memory for it only at run time (will see with functions and external variables)

## int

- No fractional part or decimal point (ex. +3, -100)
- Represented with 4 bytes (32 bits) in UNIX
- Sign
	- **unsigned** : represents only positive values, all bites for value

Range: from 0 to 2^32

- **signed** (default) : 1 bit for sign + 31 for actual value Range: from -2^31 to 2^31
- **Size** 
	- **short** int : at least 16 bits
	- **long** int : at least 32 bits
	- **long long** int : at least 64 bits
	- size(short) ≤ size(int) ≤ size(long)

```
int x = -12;
unsigned int x = 5;
short (int) x = 2;
```
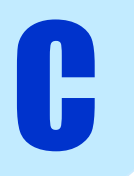

# float

- Single precision floating point value
- Fractional numbers with decimal point
- Represented with 4 bytes (32 bits)
- Range: -10^(38) to 10^(38)

C

• Exponential notation : - 0.278 \* 10^3 *f m*

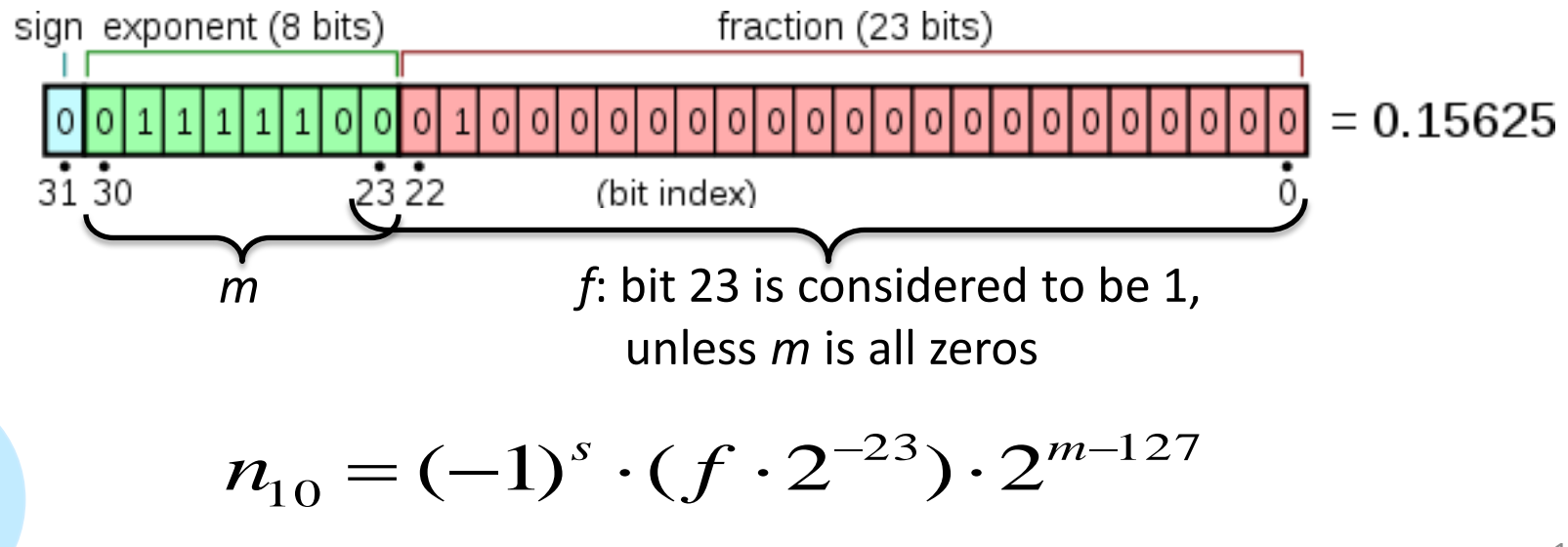

float  $x = 11.5$ ;

## double

- Double precision floating point
- Represented with 8 bytes (64 bits)

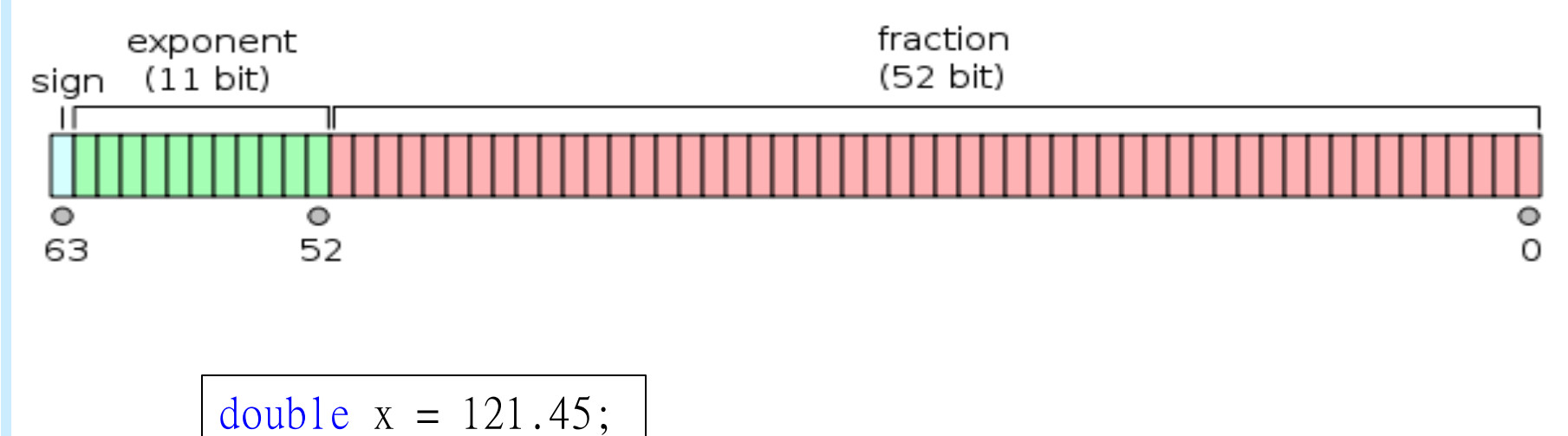

## char

- Character
- Single byte representation
- 0 to 255 values expressed in the ASCII table

$$
\begin{array}{|cccc}\n\text{char } c = & w' ;\n\end{array}
$$

### ASCII Table

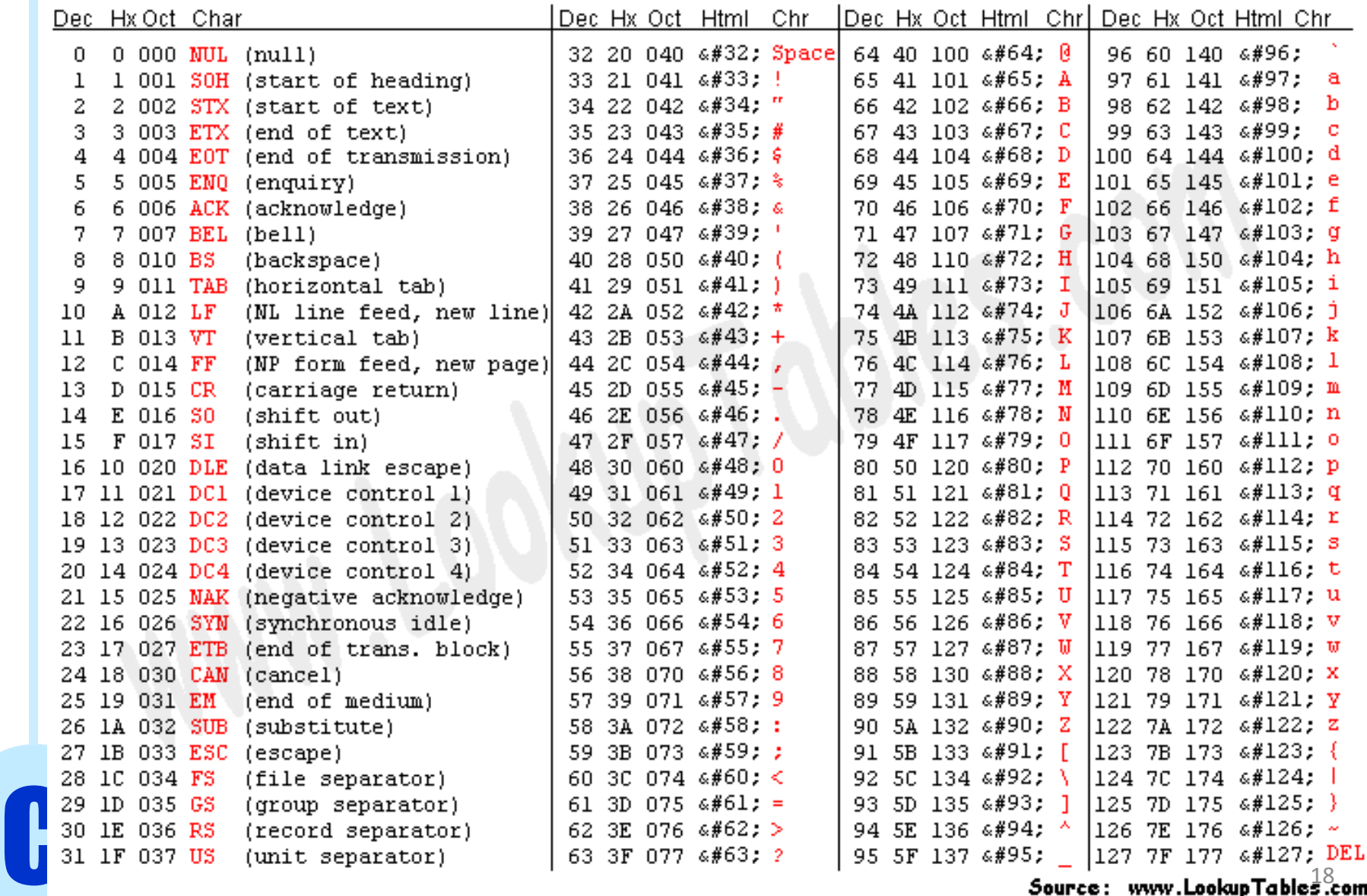

Source: www.LookupTables.com

#### Extended ASCII Table

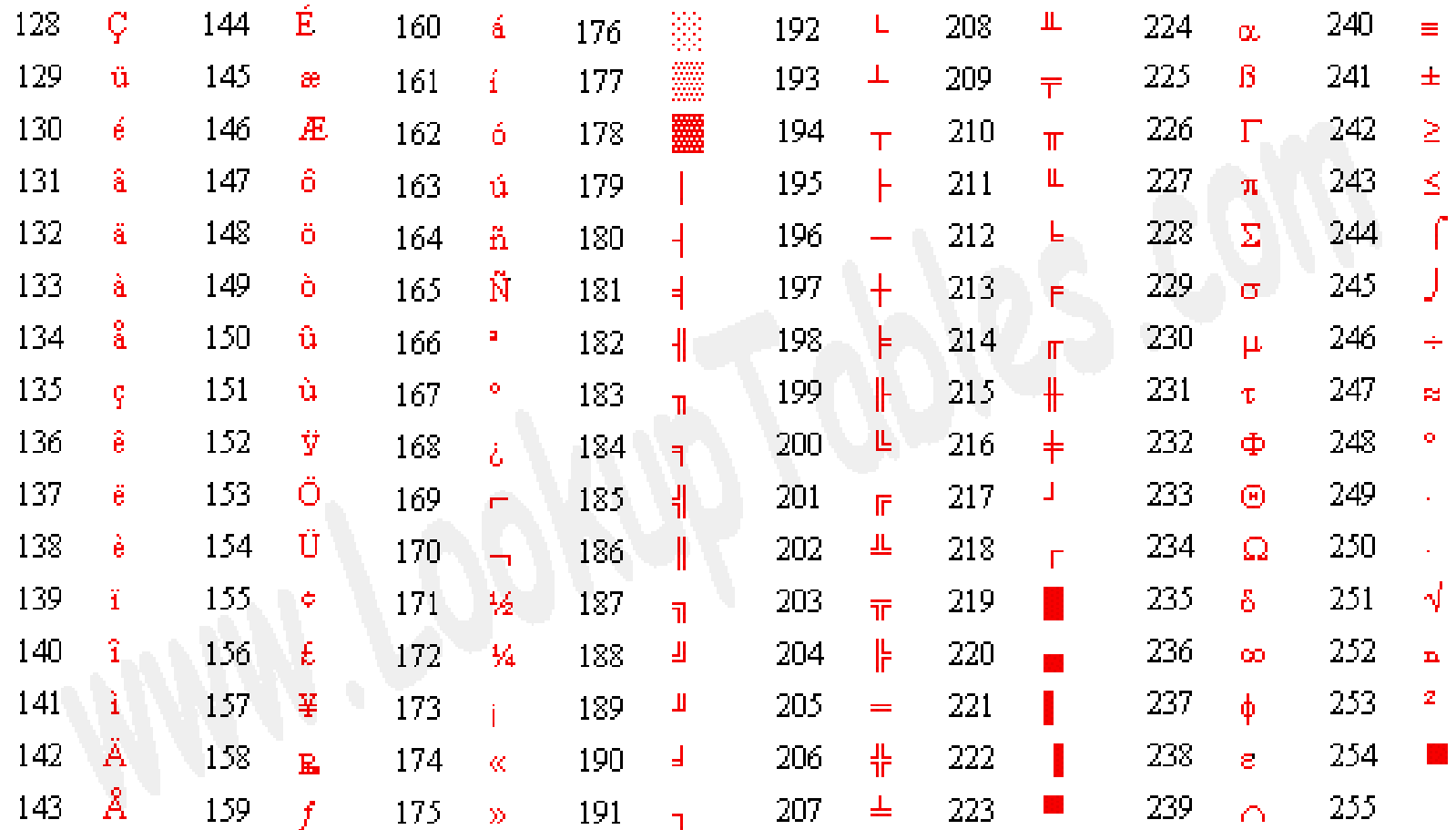

C

Source: www.LookupTables.com

# Casting

- Casting is a method to correctly use variables of different types together
- It allows to treat a variable of one type as if it were of another type in a specific context
- When it makes sense, the compiler does it for us automatically
- Implicit (automatic) int  $x = 1$ ; float  $y = 2.3$ ;

 $X = X + y;$ 

x= 3 compiler automatically casted (=converted) y to be an integer just for this instruction

• Explicit (non-automatic)

char  $c = 'A'$ ; int  $x = (int) c;$ 

Explicit casting from char to int. The value of x here is 65

## **Operators**

- Assignment
- Arithmetic  $*$  /  $\%$  + -
- Increment  $++$  --  $+=$  -=
- Relational < <= > >= == !=
- Logical  $\&\&$  || !
- Bitwise  $\&$   $|$   $\sim$   $\land$   $\ll$   $\gg$
- Comma ,

C

#### Operators – Assignment

int  $x = 3$ ;

 $x = 7$ ;

C

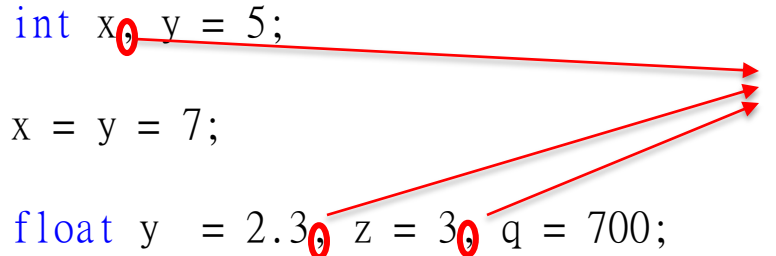

The comma operator allows us to perform multiple assignments/declarations

int i,j,k;  $k = (i=2, j=3);$ printf( "i = %d, j = %d, k = %d\n", i,j,k);

## Operators - Arithmetic |\* / % + -

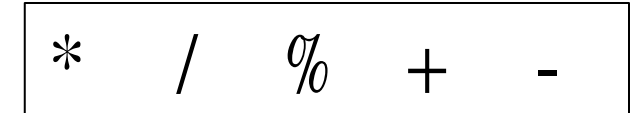

• Arithmetic operators have a **precedence** int x;

 $x = 3 + 5 * 2 - 4 / 2$ ;

• We can use parentheses () to impose our precedence order int x;

 $x = (3 + 5) * (2 - 4) / 2$ ;

• % returns the module (or the remainder of the division) int x;

 $x = 5\%3$ ;  $11x = 2$ 

C

• We have to be careful with integer vs. float division : remember automatic casting!

int  $x = 3$ ; float y;  $y = x / 2$ ; //  $y = 1.00$ float y;  $y = 1 / 2$ ; //  $y = 0.00$ 

## Operators - Arithmetic

$$
\ast \quad / \quad \%
$$
 + -

• Arithmetic operators have a **precedence** int x;

 $x = 3 + 5 * 2 - 4 / 2$ ;

• We can use parentheses () to impose our precedence order int x;

 $x = (3 + 5) * (2 - 4) / 2;$ 

• % returns the module (or the remainder of the division) int x;

 $x = 5\%3$ ; //  $x = 2$ 

C

• We have to be careful with integer vs. float division : remember automatic casting!

int  $x = 3$ ; float y;  $y = x / 2$ ; //  $y = 1.00$ 

Possible fixes: 1)float  $x = 3$ ;  $2)y = (float) x / 2;$ Then  $y = 1.50$  Possible fix:  $y = 1.0/2$ ;

float y;  $y = 1 / 2$ ; //  $y = 0.00$ Then  $y = 0.50$ 

#### Operators - Increment

$$
++ \quad -- \quad +- \quad --
$$

int  $x = 3$ , y, z;

 $X++$ ;  $\longrightarrow$  x is incremented at the end of statement

 $++x$ ;  $\longrightarrow$  x is incremented at the beginning of statement

$$
y = +x + 3
$$
;  $1/x = x + 1$ ;  $y = x + 3$ ;

 $z = x++ + 3$ ; //  $z = x + 3$ ;  $x = x + 1$ ;

 $x - = 2$ ;  $1/x = x - 2$ ;

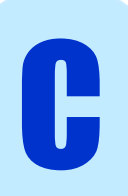

Operations - Relational

\n
$$
\left| \left\langle \right\rangle \right| < \left| \left\langle \right\rangle \right| > \left| \right\rangle = \left| \right| = \left| \right|
$$

• Return 0 if statement is false, 1 if statement is true

$$
int x = 3, y = 2, z, k, t;
$$

 $z = x > y;$  //  $z = 1$ 

 $k = x \le y;$  //  $k = 0$ 

 $t = x$  != y; //  $t = 1$ 

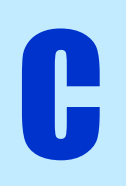

## Operators - Logical && || !

• A variable with value  $0$  is false, a variable with value  $!=0$  is true

int  $x = 3$ ,  $y = 0$ , z, k, t,  $q = -3$ ;

 $z = x \& x$  y; //  $z = 0$ ; x is true but y is false

 $k = x \cup y;$  //  $k = 1;$  x is true

 $t = !q;$  //  $t = 0;$  q is true

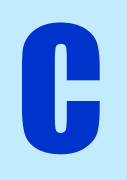

## Review: Operators - Bitwise

• Work on the binary representation of data

C

• Remember: computers store and see data in binary format!

int  $x, y, z$ ,  $t, q, s, v;$  $x = 3;$  $y = 16$ ;  $z = x \ll 1$ ; equivalent to  $z = x \cdot 2^1$  00000000000000000000000000000110 t = y >> 3; equivalent to t = y · 2-3 00000000000000000000000000000010  $q = x \& y;$  $s = x \mid y;$  $V = X \leftarrow V$ ; 00000000000000000000000000000011 00000000000000000000000000010000 00000000000000000000000000000000 00000000000000000000000000010011 00000000000000000000000000010011 XOR

# printf

- printf is a function used to print to standard output (command line)
- Syntax: printf("format1 format2 …", variable1, variable2,…);

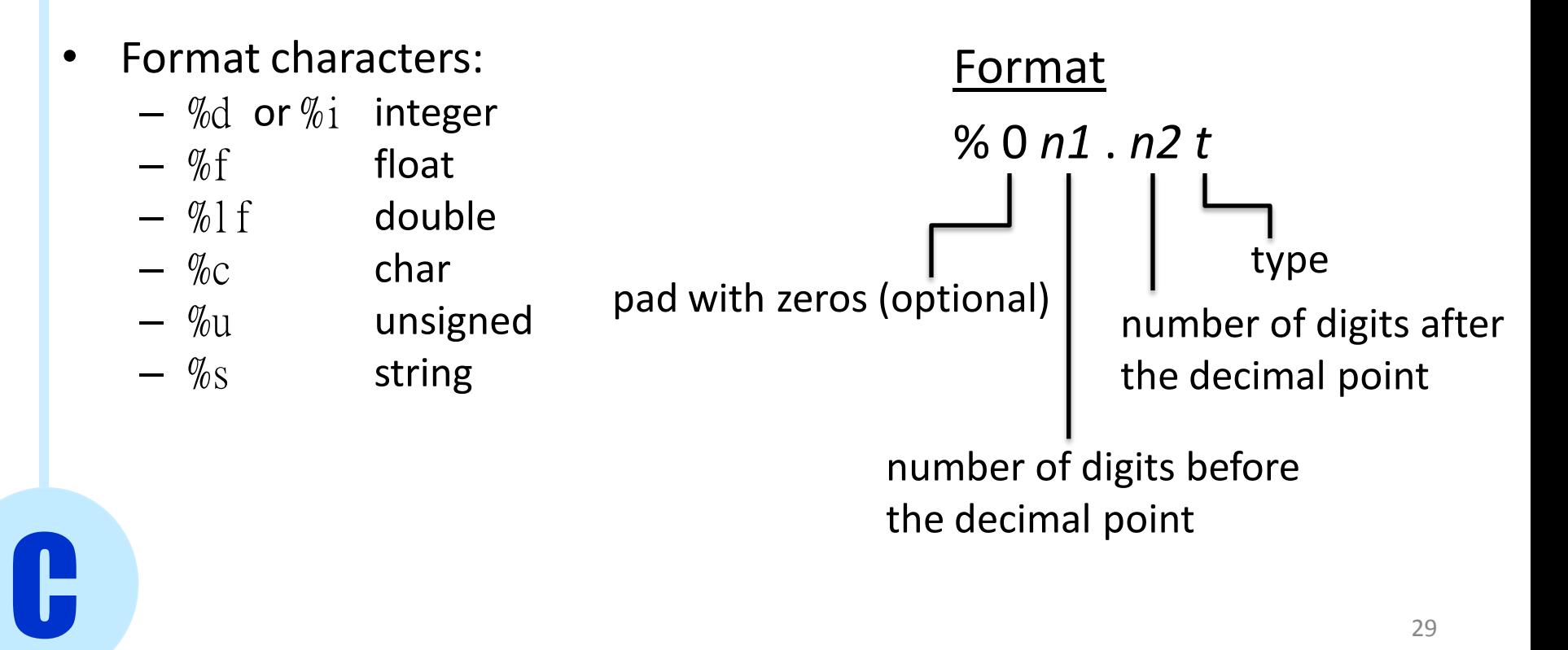

## printf

```
#include <stdio.h>
```

```
int main() {
```
int a,b; float c,d;  $a = 15;$  $b = a / 2;$ Output:

printf("%d\n",b); printf("%3d\n",b); printf("%03d\n",b); 7 007

 $c = 15.3;$  $d = c / 3;$ printf("%3.2f\n",d);

5.10

7

return(0);

}

C

# printf

#### Escape sequences

- \n newline  $\setminus t$  tab  $\sqrt{v}$  vertical tab
- \f new page
- \b backspace
- \r carriage return

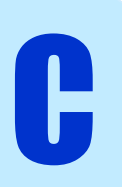

## Assignment

• Read PCP Chapter 3 and 4